**•** The SOS call button only appears on the main screen if you have marked one of your Trusted persons as your "SOS contact person".

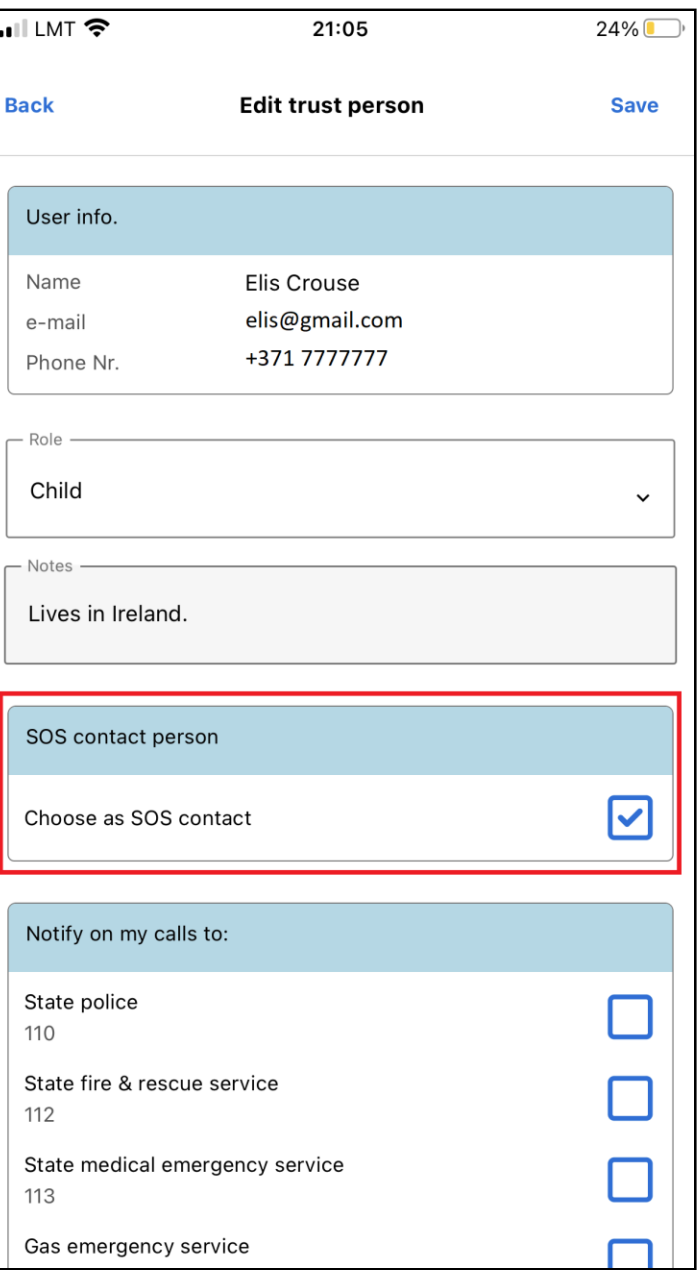

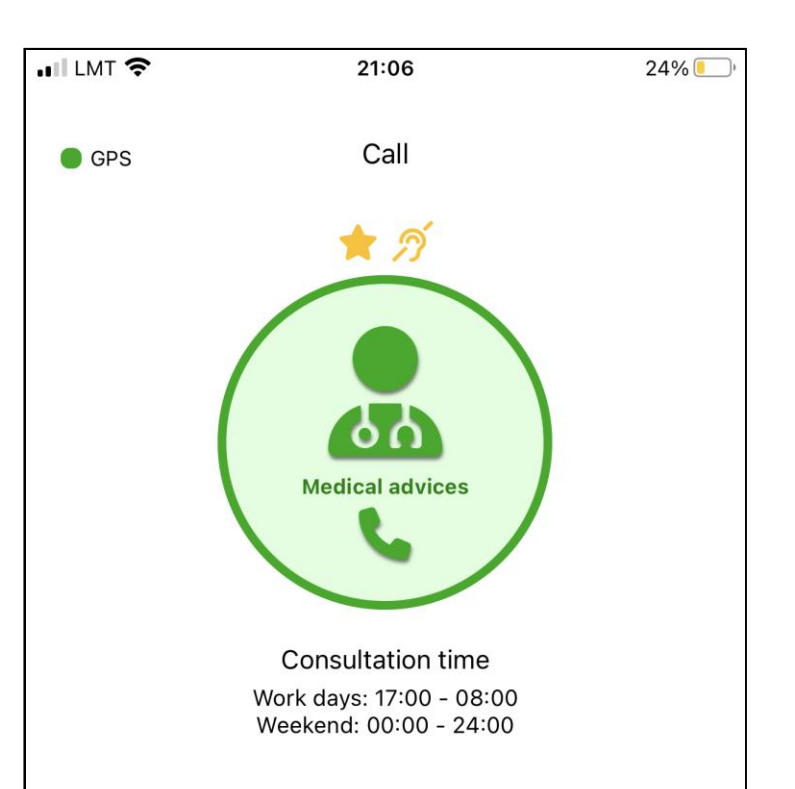

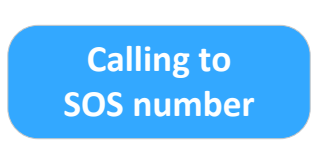

1

- The Trusted person immediately receives a pop-up notification that you are calling using the SOS call button!
- The SOS number is called as a normal voice call.

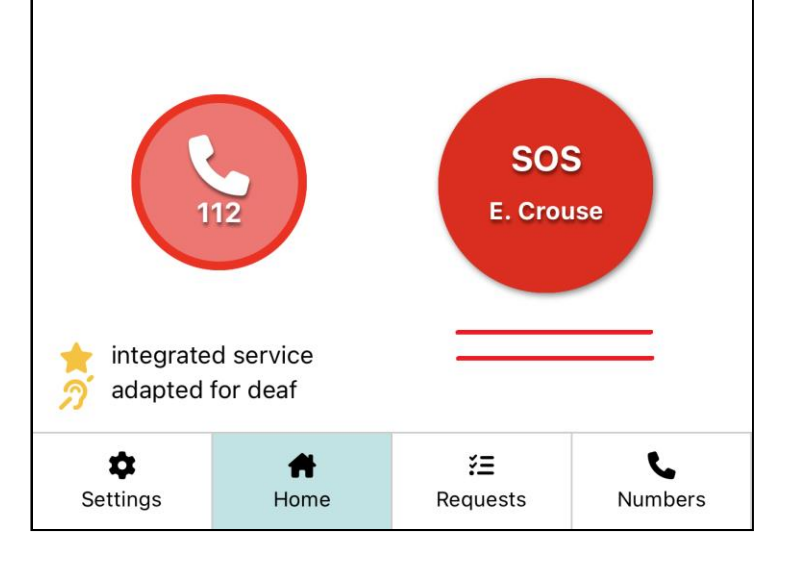

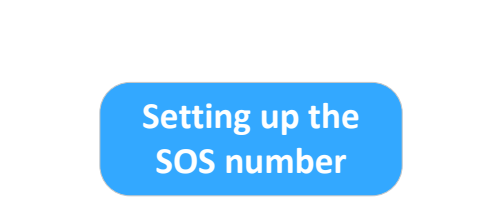

▪ When you call a SOS phone, you are calling a Trusted person.

## SOS call to a Trusted person

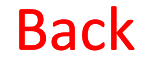